### Cython: Interfacing Python with C

Jørgen Høgberget, FV309

Department of Fabulous Physics University of Oslo, N-0316 Oslo, Norway

Computational Physics

**Computational Physics [Cython: Interfacing Python with C](#page-15-0)**

(ロ) (個) (重) (重) (

<span id="page-0-0"></span>重  $2990$ 

## Interfacing? Cython?

- Interfacing: Creating a bridge of communication between different programming languages.
- Why? Python objects (strings, integers, floats) are not general for all languages.
- $\bullet$ The 'real world' language analogue.
- We need something to interpret the python objects, translate them, and explain the translation to C.
- **•** This is Cython's job!
- **•** The 'real world' translator analogue.

(ロ) (個) (目) (目)

 $E = \Omega Q Q$ 

### Why use interfacing? Python vs. C++

- C is **fast** whereas Python is **slow**.
- C can be an abstract mess to newcomers, whereas Python is beautiful and intuitive (art).
- C code usually takes longer to implement (pointers, declarations, **segmentation faults**, compilation), whereas Python is straight forward with excellent error handling.
- Getting (large) C codes to be structured and provide a sufficient error feedback usually requires a high(er) understanding of the language.
- Expanding/altering a (large) Python code is very simple in comparison to C/C++.

(ロ) (個) (目) (目)

 $\Omega$ 目

#### You take the best of two worlds and combine them to fit **your needs**.

(ロ) (個) (目) (目)

 $E = \Omega Q$ 

#### Illustrative example

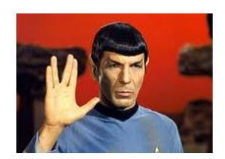

**Computational Physics [Cython: Interfacing Python with C](#page-0-0)**

KID KARD KID KID X I DAQ

### Illustrative example

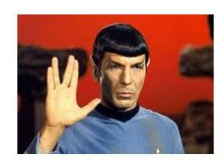

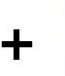

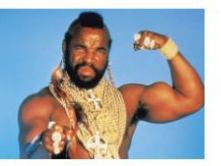

**Computational Physics [Cython: Interfacing Python with C](#page-0-0)**

(ロ) (個) (目) (目) (目)

 $2QQ$ 

### Illustrative example

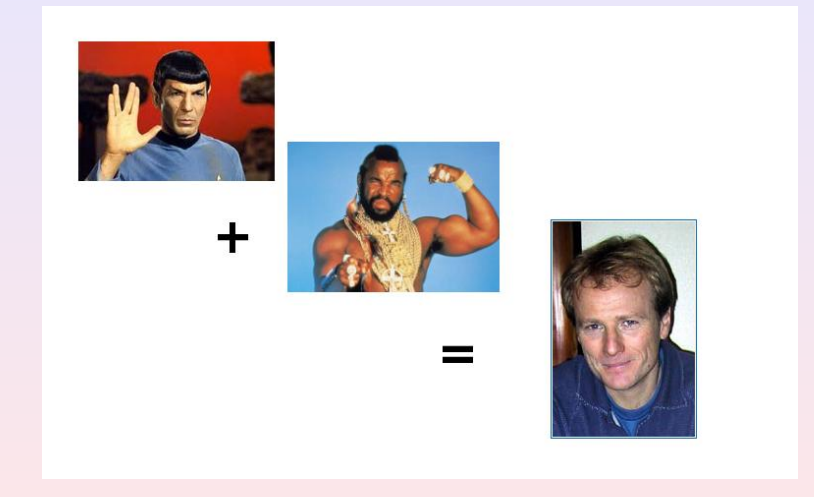

**Computational Physics [Cython: Interfacing Python with C](#page-0-0)**

 $2980$ 

(ロ) (個) (目) (目) (目)

## Cython? Why bother?

- Reduces program runtime by 50-100 times if done correctly, depending on the complexity of the code.
- **•** Requires very little additional work: **90% of the job is writing the python code!**
- All *Cythonic* statements are seperate lines: No need to alter the original code structures.
- Compilation is automatic, all you need to specify is a name.
- Cython fully supports the familiar Numpy arrays.
- Sections left without any Cython 'seasoning' are run with Python.

(ロ) (個) (重) (重) (

 $\equiv$  990

### A small Python example: 42.5s runtime

**from** numpy **import** \*

```
def calc():
    n = 10000000s = 0c = zeros(n)for i in range (n):
         c[i] = 1;c[i] +=1;
         c[i] -1;
         c [ i ]
*
= 2;
         c [i] / = 2;
         c[i] /= c[i]s \leftarrow c[i]
```
**return** s/n

**print** calc()

( @ ) ( 글 ) ( 글 ) ( 글 ) ( ⊙ Q ⊙

```
double calc(){
  int i, n;
  double s ;
  n = 10000000;
  double * c = new double[n];
  for (i = 0; i<n; i++){
    c[i] = 1;c[i] += 1;
    c[i] -= 1;
    c[i] *= 2;
    c [ i ] /= 2;
    c[i] /= c[i];
    s += c[i];
  }
  return s/n;
```
}

( @ ) ( 글 ) ( 글 ) ( 글 ) ( ⊙ Q ⊙

```
import numpy as np
cimport numpy as np
cimport cython
ctypedef np. float t DTYPE t@cython . boundscheck ( False )
cdef double calc():
    cdef int i, n
    cdef double s
    cdef np. ndarray [DTYPE_t] c
    \ldots (100% equivalent code) \ldots
```
K ロ ▶ K 個 ▶ K ミ ▶ K ミ ▶ - 트 - K 9 Q Q

Strategy:

- Copy your Python code and rename it with **.pyx**
- Copy-paste the import statements.
- Assuming your Python code is bug-free, turn off array boundschecks.
- Declare variables used in the **slow regions of the code.**
- Remember: Profile your code. No need to cythonize everything.

④ → → 重→ → 重→

 $\equiv$  990

## Compiling the linked library

● Copy-paste the setup.py file:

```
from distutils.core import setup
from distutils.extension import Extension
from Cython.Distutils import build_ext
```

```
numpy = "/local/lib/python2.5/site-packages/numpy/core/include/"
```

```
setup(
    cmdclass = {'build_ext': build_ext},
    ext_modules = [Extension("my_lib", ["superfast.pyx"],
                             inc]ude dirs = [nump])]
)
```
Create the linked library by running the setup.py file. Then you may simply import it:

```
...$ python setup.py build ext --inplace
...$ python -c "import my_lib"
```
K ロ ▶ K 個 ▶ K ミ ▶ K ミ ▶ - 트 - K 9 Q Q

C++ -O3, Python and Cython with  $n = 1000$  scaled with 10<sup>-4</sup>:

- C++ with O3 optimization: 1.88*s*.
- Python: 110*s*.
- Cython with one of the original functions cythonized: 2.4*s*.

K □ ▶ K @ ▶ K ミ X K 3 X X X X X X X X X X

**from** libc.math cimport exp as c\_exp

```
#RHS f u n c t i o n and the co r re sponding e xa ct s o l u t i o n
    of Poisson's eq.
cdef double f ( double x ) :
       return 100*c<sub>−</sub>exp(-10*x)
```
K ロ ▶ K 個 ▶ K ミ ▶ K ミ ▶ - 트 - K 9 Q Q

# Profiling in Python

```
>>> import profile
>>> profile.run('profile_me.main()',sort=1)
total time used: 30.6238 s
        1000031 function calls in 19.126 CPU seconds
  Ordered by: internal time
  ncalls tottime ... percall filename:lineno(function)
       1 10.265 ... 19.069 profile_me.py:8(speed_me_up)
 1000000 8.731 ... 0.000 profile_me.py:5(<lambda>)
       3 0.073 ... 0.024 :0(range)
    ...
       1 0.000 0.000 prof..(set_boundaries)
```
Do not bother optimizing set\_boundaries()..!

<span id="page-15-0"></span>K ロ ▶ K 個 ▶ K 로 ▶ K 로 ▶ - 트 - 9 Q (연